# **Snimpy** *Release 0.8.13*

October 13, 2018

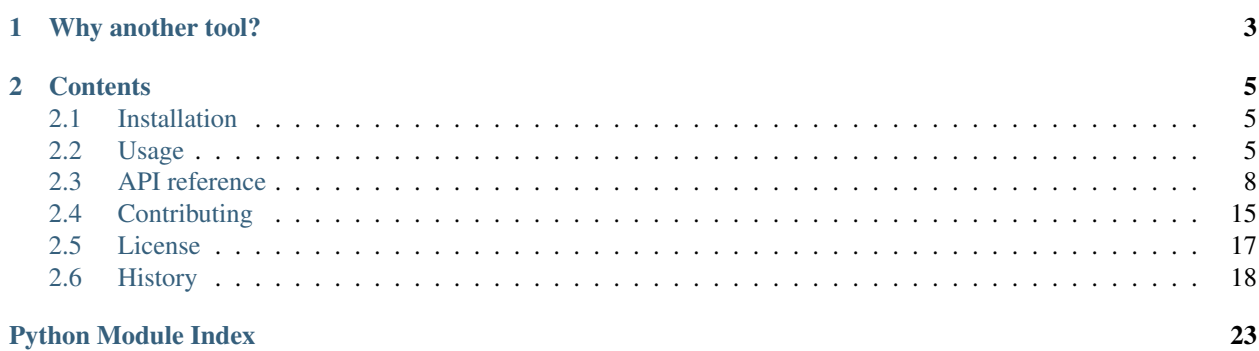

*Snimpy* is a Python-based tool providing a simple interface to build SNMP query. Here is a very simplistic example that allows us to display the routing table of a given host:

```
load("IP-FORWARD-MIB")
m=M("localhost", "public", 2)
routes = m.ipCidrRouteNextHop
for x in routes:
   net, netmask, tos, src = x
   print("%15s/%-15s via %-15s src %-15s" % (net, netmask, routes[x], src))
```
You can either use *Snimpy* interactively throught its console (derived from Python own console or from [IPython](http://ipython.org) if available) or write *Snimpy* scripts which are just Python scripts with some global variables available.

## **Why another tool?**

<span id="page-6-0"></span>There are a lot of SNMP tools available but most of them have important drawback when you need to reliably automatize operations.

*snmpget*, *snmpset* and *snmpwalk* are difficult to use in scripts. Errors are printed on standard output and there is no easy way to tell if the command was successful or not. Moreover, results can be multiline (a long HexString for example). At least, automatisation is done through the shell and OID or bit manipulation are quite difficult.

Net-SNMP provides officiel bindings for Perl and Python. Unfortunately, the integration is quite poor. You don't have an easy way to load and browse MIBs and error handling is inexistant. For example, the Python bindings will return None for a non-existant OID. Having to check for this on each request is quite cumbersome.

For Python, there are other bindings. For example, [pysnmp](http://pysnmp.sourceforge.net/) provides a pure Python implementation. However, MIBs need to be compiled. Moreover, the exposed interface is still low-level. Sending a simple SNMP GET can either take 10 lines or one line wrapped into 10 lines.

The two main points of *Snimpy* are:

- very high-level interface relying on MIBs
- raise exceptions when something goes wrong

Meantime, another Pythonic SNMP library based on Net-SNMP has been released: [Easy SNMP.](https://github.com/fgimian/easysnmp) Its interface is a less Pythonic than *Snimpy* but it doesn't need MIBs to work.

### **Contents**

## <span id="page-8-1"></span><span id="page-8-0"></span>**Installation**

At the command line:

```
$ easy_install snimpy
```
Or, if you have virtualenvwrapper installed:

\$ mkvirtualenv snimpy \$ pip install snimpy

*Snimpy* requires [libsmi,](http://www.ibr.cs.tu-bs.de/projects/libsmi/) a library to access SMI MIB information. You need to install both the library and the development headers. If *Snimpy* complains to not find smi.h, you can help by specifying where this file is located by exporting the appropriate environment variable:

\$ export C\_INCLUDE\_PATH=/opt/local/include

On Debian/Ubuntu, you can install libsmi with:

\$ sudo apt-get install libffi-dev libsmi2-dev snmp-mibs-downloader

On RedHat and similar, you can use:

\$ sudo yum install libffi-devel libsmi-devel

On OS X, if you are using [homebrew,](http://brew.sh) you can use:

```
$ brew install libffi
$ brew install libsmi
```
On Debian and Ubuntu, *Snimpy* is also available as a package you can install with:

\$ sudo apt-get install snimpy

## <span id="page-8-2"></span>**Usage**

### **Invocation**

There are three ways to use *Snimpy*:

1. Interactively through a console.

- 2. As a script interpreter.
- 3. As a regular Python module.

#### **Interactive use**

*Snimpy* can be invoked with either *snimpy* or *python -m snimpy*. Without any other arhument, the interactive console is spawned. Otherwise, the given script is executed and the remaining arguments are served as arguments for the script.

When running interactively, you get a classic Python environment. There are two additional objects available:

• The *load()* method that takes a MIB name or a path to a filename. The MIB will be loaded into memory and made available in all SNMP managers:

```
load("IF-MIB")
load("/usr/share/mibs/ietf/IF-MIB")
```
• The *M* class which is used to instantiate a manager (a SNMP client):

```
m = M()m = M(host="localhost", community="private", version=2)m = M("localhost", "private", 2)
m = M(community="private")
m = M(version=3,secname="readonly",
      authprotocol="MD5", authpassword="authpass",
      privprotocol="AES", privpassword="privpass")
```
A manager instance contains all the scalars and the columns in MIB loaded with the *load()* method. There is no table, node or other entities. For a scalar, getting and setting a value is a simple as:

```
print(m.sysDescr)
m.sysName = "newhostname"
```
For a column, you get a dictionary-like interface:

```
for index in m.ifTable:
    print(repr(m.ifDescr[index]))
m.ifAdminStatus[3] = "down"
```
If you care about efficiency, note that the above snippet will walk the table twice: once to retrieve the index to loop over and once to retrieve the values. This could be avoided with:

```
for index, value in m.ifDescr.iteritems():
   print(repr(value))
```
Furthermore, you can pass partial index values to *iteritems()* to limit walked table rows to a specific subset:

```
for index, value in m.ipNetToMediaPhysAddress.iteritems(10):
   print(repr(value))
```
If you don't need values you can use subscript syntax for this as well:

```
for index in m.ipNetToMediaPhysAddress[10]:
   print(repr(index))
```
Another way to avoid those extra SNMP requests is to enable the caching mechanism which is disabled by default:

```
import time
m = M("localhost", cache=True)
```

```
print(m.sysUpTime)
time.sleep(1)
print(m.sysUpTime)
time.sleep(1)
print(m.sysUpTime)
time.sleep(10)
print(m.sysUpTime)
```
You can also specify the number of seconds data should be cached:

```
m = M("localhost", cache=20)
```
Also note that iterating over a table require an accessible index. Old MIB usually have accessible indexes. If this is not the case, you'll have to iterate on a column instead. For example, the first example could be written as:

```
for index in m.ifDescr:
   print(repr(m.ifDescr[index]))
```
If you want to group several write into a single request, you can do it with *with* keyword:

```
with M("localhost", "private") as m:
   m.sysName = "toto"
   m.ifAdminStatus[20] = "down"
```
It's also possible to set a custom timeout and a custom value for the number of retries. For example, to wait 2.5 seconds before timeout occurs and retry 10 times, you can use:

 $m = M("localhost", timeout=2.5, retries=10)$ 

*Snimpy* will stop on any error with an exception. This allows you to not check the result at each step. Your script can't go awry. If this behaviour does not suit you, it is possible to suppress exceptions when querying inexistant objects. Instead of an exception, you'll get *None*:

m = M("localhost", none=True)

If for some reason, you need to specify the module you want to use to lookup a node, you can do that using the following syntax:

```
print(m['SNMPv2-MIB'].sysDescr)
print(m['IF-MIB'].ifNumber)
```
### **Script interpreter**

*Snimpy* can be run as a script interpreter. There are two ways to do this. The first one is to invoke *Snimpy* and provide a script name as well as any argument you want to pass to the script:

```
$ snimpy example-script.py arg1 arg2
$ python -m snimpy example-script.py arg1 arg2
```
The second one is to use *Snimpy* as a [shebang](http://en.wikipedia.org/wiki/Shebang_(Unix)) interpreter. For example, here is a simple script:

```
#!/usr/bin/env snimpy
load("IF-MIB")
m = M("localhost")print(m.ifDescr[0])
```
The script can be invoked as any shell script.

Inside the script, you can use any valid Python code. You also get the *load()* method and the *M* class available, like for the interactive use.

#### **Regular Python module**

*Snimpy* can also be imported as a regular Python module:

```
from snimpy.manager import Manager as M
from snimpy.manager import load
load("IF-MIB")
m = M("localhost")print(m.ifDescr[0])
```
### **About "major SMI errors"**

If you get an exception like *RAPID-CITY contains major SMI errors (check with smilint -s -l1)*, this means that there are some grave errors in this MIB which may lead to segfaults if the MIB is used as is. Usually, this means that some identifier are unknown. Use *smilint -s -l1 YOUR-MIB* to see what the problem is and try to solve all problems reported by lines beginning by *[1]*.

For example:

```
$ smilint -s -l1 rapid_city.mib
rapid_city.mib:30: [1] failed to locate MIB module `IGMP-MIB'
rapid_city.mib:32: [1] failed to locate MIB module `DVMRP-MIB'
rapid_city.mib:34: [1] failed to locate MIB module `IGMP-MIB'
rapid_city.mib:27842: [1] unknown object identifier label `igmpInterfaceIfIndex'
rapid_city.mib:27843: [1] unknown object identifier label `igmpInterfaceQuerier'
rapid_city.mib:27876: [1] unknown object identifier label `dvmrpInterfaceIfIndex'
rapid_city.mib:27877: [1] unknown object identifier label `dvmrpInterfaceOperState'
rapid_city.mib:27894: [1] unknown object identifier label `dvmrpNeighborIfIndex'
rapid_city.mib:27895: [1] unknown object identifier label `dvmrpNeighborAddress'
rapid_city.mib:32858: [1] unknown object identifier label `igmpCacheAddress'
rapid_city.mib:32858: [1] unknown object identifier label `igmpCacheIfIndex'
```
To solve the problem here, load *IGMP-MIB* and *DVMRP-MIB* before loading *rapid\_city.mib*. *IGMP-MIB* should be pretty easy to find. For *DVMRP-MIB*, try Google.

Download it and use *smistrip* to get the MIB. You can check that the problem is solved with this command:

\$ smilint -p ../cisco/IGMP-MIB.my -p ./DVMRP-MIB -s -l1 rapid\_city.mib

You will get a lot of errors in *IGMP-MIB* and *DVMRP-MIB* but no line with *[1]*: everything should be fine. To load *rapid\_city.mib*, you need to do this:

```
load("../cisco/IGMP-MIB.my")
load("./DVMRP-MIB")
load("rapid_city.mib")
```
### <span id="page-11-0"></span>**API reference**

While *Snimpy* is targeted at being used interactively or through simple scripts, you can also use it from your Python program.

<span id="page-12-2"></span>It provides a high-level interface as well as lower-level ones. However, the effort is only put in th manager module and other modules are considered as internal details.

#### <span id="page-12-1"></span>**manager module**

This module is the high-level interface to *Snimpy*. It exposes [Manager](#page-12-0) class to instantiate a new manager (which is an SNMP client). This is the preferred interface for *Snimpy*.

Here is a simple example of use of this module:

```
>>> load("IF-MIB")
>>> m = Manager("localhost")
>>> m.ifDescr[1]
<String: lo>
```
<span id="page-12-0"></span>class snimpy.manager.**Manager**(*host='localhost'*, *community='public'*, *version=2*, *cache=False*, *none=False*, *timeout=None*, *retries=None*, *loose=False*, *bulk=40*, *secname=None*, *authprotocol=None*, *authpassword=None*, *privprotocol=None*, *privpassword=None*, *contextname=None*)

SNMP manager. An instance of this class will represent an SNMP manager (client).

When a MIB is loaded with  $load()$ , scalars and row names from it will be made available as an instance attribute. For a scalar, reading the corresponding attribute will get its value while setting it will allow to modify it:

```
>>> load("SNMPv2-MIB")
>>> m = Manager("localhost", "private")
>>> m.sysContact
<String: root>
>>> m.sysContact = "Brian Jones"
>>> m.sysContact
<String: Brian Jones>
```
For a row name, the provided interface is like a Python dictionary. Requesting an item using its index will retrieve the value from the agent (the server):

```
>>> load("IF-MIB")
>>> m = Manager("localhost", "private")
>>> m.ifDescr[1]
<String: lo>
>>> m.ifName[1] = "Loopback interface"
```
Also, it is possible to iterate on a row name to get all available values for index:

```
>>> load("IF-MIB")
>>> m = Manager("localhost", "private")
>>> for idx in m.ifDescr:
... print(m.ifDescr[idx])
```
You can get a slice of index values from a table by iterating on a row name subscripted by a partial index:

```
>>> load("IF-MIB")
>>> m = Manager("localhost", "private")
>>> for idx in m.ipNetToMediaPhysAddress[1]:
... print(idx)
(<Integer: 1>, <IpAddress: 127.0.0.1>)
```
You can use multivalue indexes in two ways: using Pythonic multi-dimensional dict syntax, or by providing a tuple containing index values:

```
>>> load("IF-MIB")
>>> m = Manager("localhost", "private")
>>> m.ipNetToMediaPhysAddress[1]['127.0.0.1']
<String: aa:bb:cc:dd:ee:ff>
>>> m.ipNetToMediaPhysAddress[1, '127.0.0.1']
<String: aa:bb:cc:dd:ee:ff>
```
A context manager is also provided. Any modification issued inside the context will be delayed until the end of the context and then grouped into a single SNMP PDU to be executed atomically:

```
>>> load("IF-MIB")
>>> m = Manager("localhost", "private")
>>> with m:
... m.ifName[1] = "Loopback interface"
... m.ifName[2] = "First interface"
```
Any error will be turned into an exception:

```
>>> load("IF-MIB")
>>> m = Manager("localhost", "private")
>>> m.ifDescr[999]
Traceback (most recent call last):
    ...
```
SNMPNoSuchName: There is no such variable name in this MIB.

<span id="page-13-0"></span>snimpy.manager.**load**(*mibname*)

Load a MIB in memory.

Parameters **mibname** (*str*) – MIB name or filename

### **Internal modules**

Those modules shouldn't be used directly.

### <span id="page-13-3"></span>**mib module**

This module is a low-level interface to manipulate and extract information from MIB files. It is a [CFFI](http://cffi.readthedocs.io/) wrapper around [libsmi.](http://www.ibr.cs.tu-bs.de/projects/libsmi/) You may find convenient to use it in other projects but the wrapper is merely here to serve *Snimpy* use and is therefore incomplete.

```
class snimpy.mib.Column(node)
```
MIB column node. This class represent a column of a table.

**table**

Get table associated with this column.

Returns The [Table](#page-14-0) instance associated to this column.

#### <span id="page-13-2"></span>class snimpy.mib.**Node**(*node*)

MIB node. An instance of this class represents a MIB node. It can be specialized by other classes, like [Scalar](#page-14-1), [Table](#page-14-0), [Column](#page-13-1), [Node](#page-13-2).

**enum**

Get possible enum values. When the node can only take a discrete number of values, those values are defined in the MIB and can be retrieved through this property.

Returns The dictionary of possible values keyed by the integer value.

#### <span id="page-14-3"></span>**fmt**

Get node format. The node format is a string to use to display a user-friendly version of the node. This is can be used for both octet strings or integers (to make them appear as decimal numbers).

Returns The node format as a string or None if there is no format available.

#### **oid**

Get OID for the current node. The OID can then be used to request the node from an SNMP agent.

Returns OID as a tuple

#### **ranges**

Get node ranges. An node can be restricted by a set of ranges. For example, an integer can only be provided between two values. For strings, the restriction is on the length of the string.

The returned value can be *None* if no restriction on range exists for the current node, a single value if the range is fixed or a list of tuples or fixed values otherwise.

Returns The valid range for this node.

#### **type**

Get the basic type associated with this node.

Returns The class from basictypes module which can represent the node. When retrieving a valid value for this node, the returned class can be instanciated to get an appropriate representation.

#### **typeName**

Retrieves the name of the the node's current declared type (not basic type).

Returns A string representing the current declared type, suitable for assignment to type.setter.

#### <span id="page-14-2"></span>class snimpy.mib.**Notification**(*node*)

MIB notification node. This class represent a notification.

#### **objects**

Get objects for a notification.

**Returns** The list of objects (as  $\text{Column}, \text{Node}$  $\text{Column}, \text{Node}$  $\text{Column}, \text{Node}$  $\text{Column}, \text{Node}$  $\text{Column}, \text{Node}$  or  $\text{Scalar}$  $\text{Scalar}$  $\text{Scalar}$  instances) of the notification.

### exception snimpy.mib.**SMIException**

SMI related exception. Any exception thrown in this module is inherited from this one.

#### <span id="page-14-1"></span>class snimpy.mib.**Scalar**(*node*)

MIB scalar node. This class represents a scalar value in the MIB. A scalar value is a value not contained in a table.

#### <span id="page-14-0"></span>class snimpy.mib.**Table**(*node*)

MIB table node. This class represents a table. A table is an ordered collection of objects consisting of zero or more rows. Each object in the table is identified using an index. An index can be a single value or a list of values.

#### **columns**

Get table columns. The columns are the different kind of objects that can be retrieved in a table.

**Returns** list of table columns ( $CoLumn$  instances)

#### **implied**

Is the last index implied? An implied index is an index whose size is not fixed but who is not prefixed by its size because this is the last index of a table.

Returns *True* if and only if the last index is implied.

#### <span id="page-15-0"></span>**index**

Get indexes for a table. The indexes are used to locate a precise row in a table. They are a subset of the table columns.

Returns The list of indexes (as *[Column](#page-13-1)* instances) of the table.

snimpy.mib.**get**(*mib*, *name*)

Get a node by its name.

#### Parameters

- **mib** The MIB name to query
- **name** The object name to get from the MIB

Returns the requested MIB node ([Node](#page-13-2))

snimpy.mib.**getByOid**(*oid*)

Get a node by its OID.

Parameters **oid** – The OID as a tuple

**Returns** The requested MIB node ( $Node$ )

snimpy.mib.**getColumns**(*mib*)

Return all columns from a givem MIB.

Parameters **mib** – The MIB name

Returns The list of all columns for the MIB

**Return type** list of  $\text{Column}$  $\text{Column}$  $\text{Column}$  instances

snimpy.mib.**getNodes**(*mib*)

Return all nodes from a given MIB.

Parameters **mib** – The MIB name

Returns The list of all MIB nodes for the MIB

Return type list of [Node](#page-13-2) instances

snimpy.mib.**getNotifications**(*mib*) Return all notifications from a givem MIB.

Parameters **mib** – The MIB name

Returns The list of all notifications for the MIB

Return type list of [Notification](#page-14-2) instances

```
snimpy.mib.getScalars(mib)
     Return all scalars from a given MIB.
```
Parameters **mib** – The MIB name

Returns The list of all scalars for the MIB

Return type list of *[Scalar](#page-14-1)* instances

snimpy.mib.**getTables**(*mib*) Return all tables from a given MIB.

Parameters **mib** – The MIB name

Returns The list of all tables for the MIB

**Return type** list of  $Table$  instances

<span id="page-16-2"></span>snimpy.mib.**load**(*mib*)

Load a MIB into the library.

Parameters **mib** – The MIB to load, either a filename or a MIB name.

Returns The MIB name that has been loaded.

Raises SMIException The requested MIB cannot be loaded.

#### snimpy.mib.**loadedMibNames**()

Generates the list of loaded MIB names.

Yield The names of all currently loaded MIBs.

snimpy.mib.**path**(*path=None*)

Set or get a search path to libsmi.

When no path is provided, return the current path, unmodified. Otherwise, set the path to the specified value.

Parameters **path** – The string to be used to change the search path or *None*

```
snimpy.mib.reset()
```
Reset libsmi to its initial state.

#### <span id="page-16-1"></span>**snmp module**

This module is a low-level interface to build SNMP requests, send them and receive answers. It is built on top of [pysnmp](http://pysnmp.sourceforge.net/) but the exposed interface is far simpler. It is also far less complete and there is an important dependency to the basictypes module for type coercing.

#### exception snimpy.snmp.**SNMPException**

SNMP related base exception. All SNMP exceptions are inherited from this one. The inherited exceptions are named after the name of the corresponding SNMP error.

class snimpy.snmp.**Session**(*host*, *community='public'*, *version=2*, *secname=None*, *authprotocol=None*,

*authpassword=None*, *privprotocol=None*, *privpassword=None*, *con-*

*textname=None*, *bulk=40*, *none=False*)

SNMP session. An instance of this object will represent an SNMP session. From such an instance, one can get information from the associated agent.

#### <span id="page-16-0"></span>**bulk**

Get bulk settings.

Returns *False* if bulk is disabled or a non-negative integer for the number of repetitions.

#### **get**(*\*oids*)

Retrieve an OID value using GET.

Parameters **oids** – a list of OID to retrieve. An OID is a tuple.

Returns a list of tuples with the retrieved OID and the raw value.

#### **retries**

Get number of times a request is retried.

Returns Number of retries for each request.

**set**(*\*args*)

Set an OID value using SET. This function takes an odd number of arguments. They are working by pair. The first member is an OID and the second one is basictypes.Type instace whose *pack()* method will be used to transform into the appropriate form.

Returns a list of tuples with the retrieved OID and the raw value.

#### <span id="page-17-3"></span>**timeout**

Get timeout value for the current session.

Returns Timeout value in microseconds.

#### **walk**(*\*oids*)

Walk from given OIDs but don't return any "extra" results. Only results in the subtree will be returned.

Parameters  $oid$  – OIDs used as a start point

Returns a list of tuples with the retrieved OID and the raw value.

#### **walkmore**(*\*oids*)

Retrieve OIDs values using GETBULK or GETNEXT. The method is called "walk" but this is either a GETBULK or a GETNEXT. The later is only used for SNMPv1 or if bulk has been disabled using [bulk\(\)](#page-16-0) property.

Parameters **oids** – a list of OID to retrieve. An OID is a tuple.

Returns a list of tuples with the retrieved OID and the raw value.

#### <span id="page-17-2"></span>**basictypes module**

This module is aimed at providing Pythonic representation of various SNMP types. Each SMIv2 type is mapped to a corresponding class which tries to mimic a basic type from Python. For example, display strings are like Python string while SMIv2 integers are just like Python integers. This module is some kind of a hack and its use outside of *Snimpy* seems convoluted.

- class snimpy.basictypes.**Bits** Class for bits.
- class snimpy.basictypes.**Boolean** Class for a boolean.
- class snimpy.basictypes.**Enum**

Class for an enumeration. An enumaration is an integer but labels are attached to some values for a more user-friendly display.

- class snimpy.basictypes.**Integer** Class for any integer.
- class snimpy.basictypes.**IpAddress** Class representing an IP address/
- class snimpy.basictypes.**OctetString**

Class for a generic octet string. This class should be compared to  $String$  which is used to represent a display string. This class is usually used to store raw bytes, like a bitmask of VLANs.

- class snimpy.basictypes.**Oid** Class to represent and OID.
- <span id="page-17-0"></span>class snimpy.basictypes.**String**

Class for a display string. Such a string is an unicode string and it is therefore expected that only printable characters are used. This is usually the case if the corresponding MIB node comes with a format string.

With such an instance, the user is expected to be able to provide a formatted. For example, a MAC address could be written *00:11:22:33:44:55*.

<span id="page-17-1"></span>class snimpy.basictypes.**Timeticks** Class for timeticks.

### <span id="page-18-3"></span><span id="page-18-2"></span>class snimpy.basictypes.**Type**

Base class for all types.

### classmethod **fromOid**(*entity*, *oid*, *implied=False*)

Create instance from an OID.

This is the sister function of  $\text{tooid}($ .

#### Parameters

- **oid** The OID to use to create an instance
- **entity** The MIB entity we want to instantiate
- **Returns** A couple  $(l, v)$  with *l* the number of suboids needed to create the instance and *v* the instance created from the OID

#### **pack**()

Prepare the instance to be sent on the wire.

#### <span id="page-18-1"></span>**toOid**(*implied=False*)

Convert to an OID.

If this function is implemented, then class function  $fromOid()$  should also be implemented as the "invert" function of this one.

This function only works if the entity is used as an index! Otherwise, it should raises NotImplementedError.

Returns An OID that can be used as index

#### class snimpy.basictypes.**Unsigned32**

Class to represent an unsigned 32bits integer.

#### class snimpy.basictypes.**Unsigned64** Class to represent an unsigned 64bits integer.

#### snimpy.basictypes.**build**(*mibname*, *node*, *value*) Build a new basic type with the given value.

#### **Parameters**

- **mibname** The MIB to use to locate the entity.
- **node** The node that will be attached to this type.
- **value** The initial value to set for the type.

Returns A [Type](#page-17-1) instance

## <span id="page-18-0"></span>**Contributing**

Contributions are welcome, and they are greatly appreciated! Every little bit helps, and credit will always be given. You can contribute in many ways:

### **Types of Contributions**

### **Report Bugs**

Report bugs at [https://github.com/vincentbernat/snimpy/issues.](https://github.com/vincentbernat/snimpy/issues)

If you are reporting a bug, please include:

- Your operating system name and version.
- Any details about your local setup that might be helpful in troubleshooting.
- Detailed steps to reproduce the bug.

#### **Fix Bugs**

Look through the GitHub issues for bugs. Anything tagged with "bug" is open to whoever wants to implement it.

#### **Implement Features**

Look through the GitHub issues for features. Anything tagged with "feature" is open to whoever wants to implement it.

#### **Write Documentation**

Snimpy could always use more documentation, whether as part of the official Snimpy docs, in docstrings, or even on the web in blog posts, articles, and such.

#### **Submit Feedback**

The best way to send feedback is to file an issue at [https://github.com/vincentbernat/snimpy/issues.](https://github.com/vincentbernat/snimpy/issues)

If you are proposing a feature:

- Explain in detail how it would work.
- Keep the scope as narrow as possible, to make it easier to implement.
- Remember that this is a volunteer-driven project, and that contributions are welcome :)

### **Get Started!**

Ready to contribute? Here's how to set up *snimpy* for local development.

- 1. Fork the *snimpy* repo on GitHub.
- 2. Clone your fork locally:

\$ git clone git@github.com:your\_name\_here/snimpy.git

3. Install your local copy into a virtualenv. Assuming you have virtualenvwrapper installed, this is how you set up your fork for local development:

```
$ mkvirtualenv snimpy
$ cd snimpy/
$ python setup.py develop
```
4. Create a branch for local development:

\$ git checkout -b name-of-your-bugfix-or-feature

Now you can make your changes locally.

5. When you're done making changes, check that your changes pass flake8 and the tests, including testing other Python versions with tox:

```
$ flake8 snimpy tests
        $ python setup.py test
  $ tox
To get flake8 and tox, just pip install them into your virtualenv.
```
6. Commit your changes and push your branch to GitHub:

```
$ git add .
$ git commit -m "Your detailed description of your changes."
$ git push origin name-of-your-bugfix-or-feature
```
7. Submit a pull request through the GitHub website.

### **Pull Request Guidelines**

Before you submit a pull request, check that it meets these guidelines:

- 1. The pull request should include tests.
- 2. If the pull request adds functionality, the docs should be updated. Put your new functionality into a function with a docstring, and add the feature to the list in README.rst.
- 3. The pull request should work for Python 2.7, 3.3, 3.4, 3.5 and 3.6, and for PyPy. Check [https://travis](https://travis-ci.org/vincentbernat/snimpy/pull_requests)[ci.org/vincentbernat/snimpy/pull\\_requests](https://travis-ci.org/vincentbernat/snimpy/pull_requests) and make sure that the tests pass for all supported Python versions.

### **Tips**

To run a subset of tests:

\$ python -m nose tests/test\_snmp.py

## <span id="page-20-0"></span>**License**

*Snimpy* is licensed under the ISC license. It basically means: do whatever you want with it as long as the copyright sticks around, the conditions are not modified and the disclaimer is present.

### **Development Lead**

• Vincent Bernat <br/> <br/>bernat@luffy.cx>

### **Contributors**

- Jakub Wroniecki
- Julian Taylor

### **ISC License**

Permission to use, copy, modify, and/or distribute this software for any purpose with or without fee is hereby granted, provided that the above copyright notice and this permission notice appear in all copies.

THE SOFTWARE IS PROVIDED "AS IS" AND THE AUTHOR DISCLAIMS ALL WARRANTIES WITH REGARD TO THIS SOFTWARE INCLUDING ALL IMPLIED WARRANTIES OF MER-CHANTABILITY AND FITNESS. IN NO EVENT SHALL THE AUTHOR BE LIABLE FOR ANY SPECIAL, DIRECT, INDIRECT, OR CONSEQUENTIAL DAMAGES OR ANY DAMAGES WHAT-SOEVER RESULTING FROM LOSS OF USE, DATA OR PROFITS, WHETHER IN AN ACTION OF CONTRACT, NEGLIGENCE OR OTHER TORTIOUS ACTION, ARISING OUT OF OR IN CONNEC-TION WITH THE USE OR PERFORMANCE OF THIS SOFTWARE.

## <span id="page-21-0"></span>**History**

### **0.8.13 (2018-10-12)**

- Compatibility with Python 3.7.
- Fix an issue with implied index when reusing indexes between tables.

### **0.8.12 (2017-10-02)**

- Support for more recent versions of IPython.
- Support for SNMPv3 context name.
- Support for notification nodes (MIB only).

### **0.8.11 (2016-08-13)**

- Fix IPython interactive shell.
- Fix IPv6 handling for sessions.
- Ability for a session to return None instead of raising an exception.

### **0.8.10 (2016-02-16)**

- Ability to walk a table (if the first index is accessible).
- Ability to do a partial walk (courtesy of Alex Unigovsky).

### **0.8.8 (2015-11-15)**

• Fix thread-safety problem introduced in 0.8.6. This also undo any improvement advertised in 0.8.6 when using multiple threads. However, performance should be kept when using a single thread.

### **0.8.7 (2015-11-14)**

- Ability to specify a module name when querying a manager.
- Compatibility with PySNMP 4.3
- Array-like interface for OIDs.
- Ability to restrict lookups to a specific MIB: m['IF-MIB'].ifDescr.
- Fix multithread support with SNMPv3 (with a performance impact).

### **0.8.6 (2015-06-24)**

- Major speed improvement.
- Major memory usage improvement.

### **0.8.5 (2015-04-04)**

- Ability to set SMI search path (with mib.path())
- Fix documentation build on *Read the Doc*.
- Add a loose mode to manager to loosen type coercion.

### **0.8.4 (2015-02-10)**

- More CFFI workarounds, including cross-compilation support.
- Ability to override a node type.
- Automatic workaround for "SNMP too big" error message.

### **0.8.3 (2014-08-18)**

• IPv6 support.

### **0.8.2 (2014-06-08)**

• Minor bugfixes.

### **0.8.1 (2013-10-25)**

• Workaround a problem with CFFI extension installation.

### **0.8.0 (2013-10-19)**

- Python 3.3 support. Pypy support.
- PEP8 compliant.
- Sphinx documentation.
- Octet strings with a display hint are now treated differently than plain octet strings (unicode). Notably, they can now be set using the displayed format (for example, for MAC addresses).

### **0.7.0 (2013-09-23)**

- Major rewrite.
- SNMP support is now provided through [PySNMP.](http://pysnmp.sourceforge.net/)
- MIB parsing is still done with [libsmi](http://www.ibr.cs.tu-bs.de/projects/libsmi/) but through CFFI instead of a C module.
- More unittests. Many bugfixes.

### **0.6.4 (2013-03-21)**

- GETBULK support.
- MacAddress SMI type support.

### **0.6.3 (2012-04-13)**

- Support for IPython 0.12.
- Minor bugfixes.

### **0.6.2 (2012-01-19)**

• Ability to return None instead of getting an exception.

### **0.6.1 (2012-01-14)**

• Thread safety and efficiency.

### **0.6 (2012-01-10)**

• SNMPv3 support

### **0.5.1 (2011-08-07)**

- Compatibility with IPython 0.11.
- Custom timeouts and retries.

### **0.5 (2010-02-03)**

- Check conformity of loaded modules.
- Many bugfixes.

### **0.4 (2009-06-06)**

• Allow to cache requests.

### **0.3 (2008-11-23)**

- Provide a manual page.
- Use a context manager to group SET requests.

### **0.2.1 (2008-09-28)**

• First release on PyPI.

Python Module Index

### <span id="page-26-0"></span>s

snimpy.basictypes, [14](#page-17-2) snimpy.manager, [9](#page-12-1) snimpy.mib, [10](#page-13-3) snimpy.snmp, [13](#page-16-1)

## B

Bits (class in snimpy.basictypes), [14](#page-17-3) Boolean (class in snimpy.basictypes), [14](#page-17-3) build() (in module snimpy.basictypes), [15](#page-18-3) bulk (snimpy.snmp.Session attribute), [13](#page-16-2)

## C

Column (class in snimpy.mib), [10](#page-13-4) columns (snimpy.mib.Table attribute), [11](#page-14-3)

## E

Enum (class in snimpy.basictypes), [14](#page-17-3) enum (snimpy.mib.Node attribute), [10](#page-13-4)

## F

fmt (snimpy.mib.Node attribute), [10](#page-13-4) fromOid() (snimpy.basictypes.Type class method), [15](#page-18-3)

## G

get() (in module snimpy.mib), [12](#page-15-0) get() (snimpy.snmp.Session method), [13](#page-16-2) getByOid() (in module snimpy.mib), [12](#page-15-0) getColumns() (in module snimpy.mib), [12](#page-15-0) getNodes() (in module snimpy.mib), [12](#page-15-0) getNotifications() (in module snimpy.mib), [12](#page-15-0) getScalars() (in module snimpy.mib), [12](#page-15-0) getTables() (in module snimpy.mib), [12](#page-15-0)

## I

implied (snimpy.mib.Table attribute), [11](#page-14-3) index (snimpy.mib.Table attribute), [11](#page-14-3) Integer (class in snimpy.basictypes), [14](#page-17-3) IpAddress (class in snimpy.basictypes), [14](#page-17-3)

## L

load() (in module snimpy.manager), [10](#page-13-4) load() (in module snimpy.mib), [12](#page-15-0) loadedMibNames() (in module snimpy.mib), [13](#page-16-2)

## M

Manager (class in snimpy.manager), [9](#page-12-2)

### N

Node (class in snimpy.mib), [10](#page-13-4) Notification (class in snimpy.mib), [11](#page-14-3)

## O

objects (snimpy.mib.Notification attribute), [11](#page-14-3) OctetString (class in snimpy.basictypes), [14](#page-17-3) Oid (class in snimpy.basictypes), [14](#page-17-3) oid (snimpy.mib.Node attribute), [11](#page-14-3)

### P

pack() (snimpy.basictypes.Type method), [15](#page-18-3) path() (in module snimpy.mib), [13](#page-16-2)

## R

ranges (snimpy.mib.Node attribute), [11](#page-14-3) reset() (in module snimpy.mib), [13](#page-16-2) retries (snimpy.snmp.Session attribute), [13](#page-16-2)

## S

Scalar (class in snimpy.mib), [11](#page-14-3) Session (class in snimpy.snmp), [13](#page-16-2) set() (snimpy.snmp.Session method), [13](#page-16-2) SMIException, [11](#page-14-3) snimpy.basictypes (module), [14](#page-17-3) snimpy.manager (module), [9](#page-12-2) snimpy.mib (module), [10](#page-13-4) snimpy.snmp (module), [13](#page-16-2) SNMPException, [13](#page-16-2) String (class in snimpy.basictypes), [14](#page-17-3)

## T

Table (class in snimpy.mib), [11](#page-14-3) table (snimpy.mib.Column attribute), [10](#page-13-4) timeout (snimpy.snmp.Session attribute), [13](#page-16-2) Timeticks (class in snimpy.basictypes), [14](#page-17-3) toOid() (snimpy.basictypes.Type method), [15](#page-18-3) Type (class in snimpy.basictypes), [14](#page-17-3) type (snimpy.mib.Node attribute), [11](#page-14-3) typeName (snimpy.mib.Node attribute), [11](#page-14-3)

## $\bigcup$

Unsigned32 (class in snimpy.basictypes), [15](#page-18-3) Unsigned64 (class in snimpy.basictypes), [15](#page-18-3)

## W

walk() (snimpy.snmp.Session method), [14](#page-17-3) walkmore() (snimpy.snmp.Session method), [14](#page-17-3)